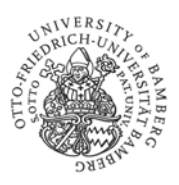

# Hinweise zum wissenschaftlichen Arbeiten

# **Inhaltsverzeichnis**

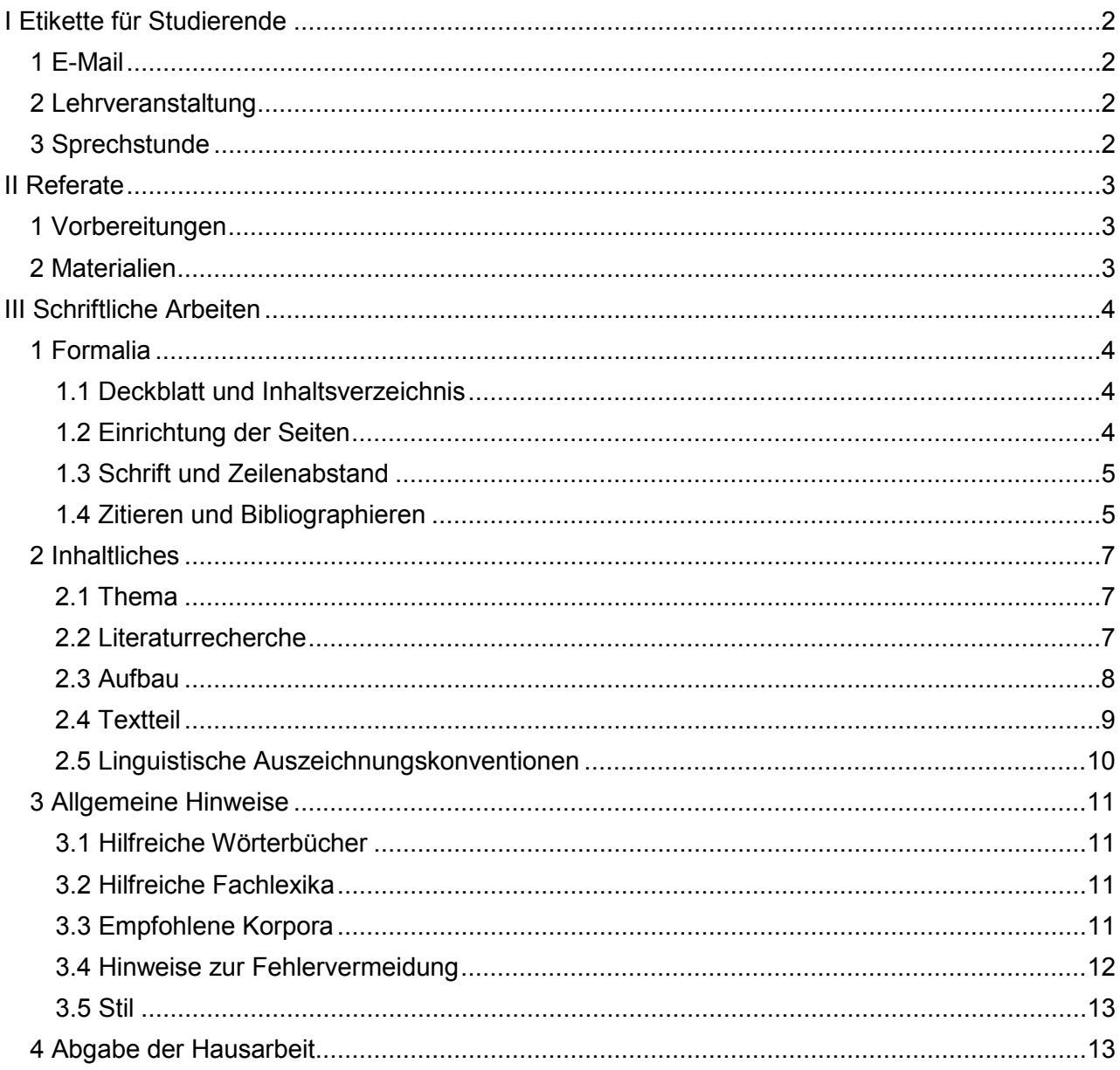

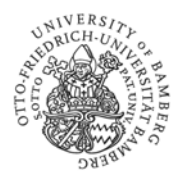

# <span id="page-1-0"></span>**I Etikette für Studierende**

# <span id="page-1-1"></span>**1 E-Mail**

Häufig sind E-Mails weniger formell als Briefe. Aus Gründen der Höflichkeit sollten in der Kommunikation mit Dozierenden nichtsdestoweniger bestimmte Grundregeln beachtet werden:

- Bitte verwenden Sie Ihre Uni-Bamberg-Adresse oder richten Sie eine Umleitung ein.
- Betreffzeile: Schreiben Sie keine E-Mails ohne Betreffzeile. Kündigen Sie Ihr Anliegen im Betreff an.
- Bei Mail-Kontakt mit dem Sekretariat bitte immer die Matrikelnummer mit angeben, damit allgemeine Anfragen und Anfragen zu Problemen mit FlexNow schneller bearbeitet werden können.
- Achten Sie auf grammatische und orthographische Korrektheit (auch E-Mail-Programme verfügen über eine Autokorrektur).
- Anrede:
	- − Achten Sie auf eine formelle Anrede. In der Schriftform gibt es konventionelle Anredemodalitäten: *Sehr geehrte/r* oder *Liebe/r* gelten als höflich; *Hallo*, *Guten Tag* oder gar der Verzicht auf eine Anrede sollten vermieden werden. Die Nennung der Titel ist nicht notwendig.
	- − Achten Sie darauf, Anredepronomina großzuschreiben: *Ich möchte mich bei Ihnen bedanken, dass Sie …*
	- − Orientieren Sie sich am Gegenüber: Die Grußformel, die Ihnen vorgeschlagen wird (*Liebe Frau Nachname der Studierenden*), dürfen Sie übernehmen (*Liebe Frau Nachname der Dozierenden*)
	- − Als Abschlussformel bieten sich z.B. *Mit freundlichen Grüßen* oder *Viele/Beste Grüße* an.
- Wählen Sie in Ihren Formulierungen einen höflichen, respektvollen Stil.

# <span id="page-1-2"></span>**2 Lehrveranstaltung**

- Erscheinen Sie zur Lehrveranstaltung pünktlich.
- Im Krankheitsfall schreiben Sie dem/der jeweiligen Dozierenden eine kurze E-Mail und melden sich vom Seminar ab.
- Private Kommunikation über Smartphone oder Laptop während des Seminars **ist inakzeptabel**.
- Das Fotografieren im Seminar ist aus Datenschutzgründen nicht erlaubt. Gerne stellen wir Ihnen Materialien zur Verfügung, sodass sich z.B. das Abfotografieren von Folien erübrigt.

# <span id="page-1-3"></span>**3 Sprechstunde**

- Für Ihre Anliegen stehen Ihnen die Dozierenden in regelmäßigen Sprechstunden zur Verfügung. Sie können, wenn nicht anders formuliert, unangemeldet in die regelmäßige Sprechstunde kommen.
- Sollten Sie ausdrücklich darum gebeten werden, melden Sie sich für den Besuch der Sprechstunde zuvor per Mail an. Schildern Sie bitte Ihr Anliegen.
- Bereiten Sie sich auf die Sprechstunde vor und machen Sie sich während der Sprechstunde Notizen zu den besprochenen Punkten.

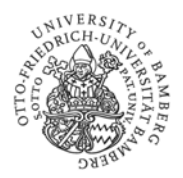

# <span id="page-2-0"></span>**II Referate**

#### <span id="page-2-1"></span>**1 Vorbereitungen**

In Veranstaltungen mit Referaten erhalten Sie eine Liste mit Referatsthemen in der Lehrveranstaltung und/oder besprechen Ihr Thema mit den jeweiligen Dozierenden. Stimmen Sie Ihr Thema auf jeden Fall rechtzeitig ab! Beginnen Sie bitte möglichst früh mit der Literaturrecherche und Vorbereitung Ihres Referats: Eine gute Faustregel ist: Die erste Besprechung des Referats mit der/dem Dozierenden sollte zwei Wochen vor dem Referat stattfinden. Zu diesem Zeitpunkt sollten Sie die für das Referat grundlegende Literatur bereits gelesen haben. Eine Woche vor dem Referat präsentieren Sie bitte in der Sprechstunde Ihr Handout oder Ihre PowerPoint-Präsentation.

Achten Sie darauf, dass Ihr Referat klar strukturiert ist und eine dem Thema angemessene **Gliederung** aufweist. Fassen Sie sich kurz und beschränken Sie sich auf die wesentlichen Theorien und Forschungsergebnisse. Eine kurze **Zusammenfassung** zu Beginn Ihres Referats, in der Sie in wenigen Sätzen deutlich machen, was Thema Ihres Vortrags ist und worauf Sie hinauswollen, erleichtert Ihren KommilitonInnen das Zuhören und Aufnehmen von Informationen. Ebenfalls empfiehlt sich ein kurzes Fazit am Schluss, das Bilanz zieht.

Sprachliche Daten bieten Erkenntnisse über die Sprache – verwenden Sie daher bitte im Rahmen Ihres Referats immer treffende **Beispiele**!

Die Dauer der Referate wird Ihnen vorgegeben und ist unbedingt zu beachten. Daher ist es wichtig, den Vortrag vorher laut und im Idealfall mit Zuhörer(n) zu üben, um die **Zeit** einzuhalten und zu merken, wo noch Unklarheiten und Schwächen sind.

Verwenden Sie während Ihres Vortrags gerne die Tafel und/oder Folien bzw. Powerpoint und tragen Sie laut und verständlich vor. Behalten Sie Ihr Publikum im Blick, denn das Referat dient in erster Linie der Informationsvermittlung.

#### <span id="page-2-2"></span>**2 Materialien**

Verwenden Sie für die schrifliche Unterstützung des Referats ein Handout oder eine PowerPoint-Präsentation.

Das Handout fungiert als **Kurzskript** zu Ihrem Referatsthema mit allen wichtigen Fakten und (Wort-)Beispielen. Es sollte zwei DIN A4-Seiten nicht überschreiten. Die Informationen sind dort kurz und prägnant aufbereitet, aber auch dergestalt, dass sie bei einer erneuten Lektüre zu einem späteren Zeitpunkt für Ihre KommilitonInnen noch verständlich sind. Bitte denken Sie an das **Quellenverzeichnis** am Ende das Handouts (alphabetisch; Trennung von Primärliteratur bzw. Korpora und Sekundärliteratur sowie Onlinequellen [mit Zugriffsdatum]).

Die PowerPoint-Präsentation dient der schlagwortartigen Hervorhebung der zentralen Referatsinhalte und ihrer visuellen Unterstützung (z.B. durch Bild- oder Tonmaterial, Tabellen, Diagramme etc.) sowie zur Einbindung von etwaigen Zusatzinformationen zum Thema (z.B. von Exkursen).

Die Inhalte sollten im Handout wie in der Präsentation in knapper Form (die einzelnen Folien sollten nicht überladen wirken) und in leserfreundlichem, übersichtlichem Format dargeboten werden. Denken Sie an ein kurzes **Gesamtfazit** am Schluss. Achten Sie auf **orthographische und grammatische Korrektheit.** Berücksichtigen Sie die gängigen linguistischen **Auszeichnungskonventionen** für Lexeme, Phoneme/Phone, Grapheme, Morpheme (z.B. Markierung der Ausdrucksseite eines Wortes: kursiv; Markierung seiner Bedeutungsseite: in einfachen Anführungszeichen; s.u.).

**Lehrstuhl für deutsche Sprachwissenschaft** Prof. Dr. Renata Szczepaniak Hornthalstraße 2 96047 Bamberg Kontakt: helga.muench(at)uni-bamberg.de

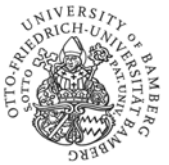

Wenn Sie ein Referat innerhalb einer **Gruppe** erstellen, achten Sie bitte auf ein einheitliches Handout mit durchgehender Nummerierung, Schriftgröße etc.

**Empfohlene Schriftgrößen**: Handout: 12pt (Haupttext), 10pt (Literaturverzeichnis), 8pt (Kopfzeile mit Informationen zum Seminar und zu den Referierenden); Präsentation: mindestens 20pt (Haupttext), 32pt (Überschriften).

# <span id="page-3-0"></span>**III Schriftliche Arbeiten**

#### <span id="page-3-1"></span>**1 Formalia**

Der Umfang der Arbeit hängt von den im Seminar gestellten Anforderungen ab. Besprechen Sie bitte den Umfang mit den jeweiligen Dozierenden.

#### <span id="page-3-2"></span>**1.1 Deckblatt und Inhaltsverzeichnis**

- Das **Deckblatt** ist der erste Eindruck, den Dozierende von der Hausarbeit erhalten. Es sollte alle notwendigen Informationen enthalten:
	- − Name der Hochschule
	- − Name der Fakultät
	- − Angaben zur Veranstaltung (Seminartitel und Name der Dozierenden)
	- − Semester
	- − Titel der Arbeit

Darüber hinaus folgende Angaben zu Ihnen als VerfasserIn:

- − Name
- − Anschrift (Adresse und E-Mail-Adresse; bitte verwenden Sie Ihre Uni-Bamberg-Adresse)
- − (Fach)Semesterzahl (hiernach richten sich Dozierende hinsichtlich der von Ihnen erwartbaren Leistung und der anschließenden Bewertung)
- − Fächerkombination des Studiengangs
- Das **Inhaltsverzeichnis** beinhaltet alle Ober- und Unterkapitel Ihrer Arbeit. Diese sollten nicht zu ausdifferenziert sein. Vermeiden Sie also zu viele (aber ebenso zu wenige) Gliederungsebenen: Gewöhnlich benötigt man zwei bis drei Ebenen (s. unten).
- Vergessen Sie nicht, die Seitenzahlen anzugeben. Hierbei wird jeweils die Seite angegeben, auf der ein (Ober- wie Unter-)Kapitel beginnt (d.h. es muss auf die Übereinstimmung der Seitenzahlen in Inhaltsverzeichnis und Textteil geachtet werden).
- Erstellen Sie Ihr Inhaltsverzeichnis bestenfalls mit der entsprechenden Funktion Ihres Textverarbeitungsprogrammes automatisch.
- Deckblatt und Inhaltsverzeichnis werden nicht paginiert und schlicht gehalten. Die Nummerierung beginnt erst mit der Einleitung auf S. 3.

#### <span id="page-3-3"></span>**1.2 Einrichtung der Seiten**

Bitte lassen Sie ausreichend Platz an den Seitenrändern für die Heftung, aber auch für Kommentare der Seminarleitung (linker Rand: 2,5 cm, rechter Rand: 3 cm). Die Positionierung der Seitenzahlen bleibt Ihnen überlassen (zentriert oder rechts), genauso wie das Verwenden von Kopf- oder Fußzeilen.

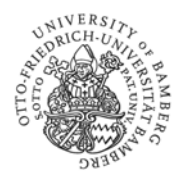

#### <span id="page-4-0"></span>**1.3 Schrift und Zeilenabstand**

- Schriftart und Schriftgrad sollten auf Leserfreundlichkeit hin ausgewählt werden. Bewährt haben sich sich Serifenschriften (Times New Roman, Liberation Serif) mit 12pt im Fließtext, 10pt für die Fußnoten. Der Zeilenabstand beträgt 1,5 Zeilen. Der Text soll im **Blocksatz** ausgerichtet sein. Vor einer neuen Überschrift stehen 1–2 Leerzeilen.
- Überschriften bitte nicht in unverhältnismäßig großen Schriftgrad setzen, sondern höchstens mit der Schriftgröße 14pt.
- Es ist nicht ratsam, durch formale Eingriffe (zu großer Zeilenabstand, zu kleiner Seitenrand, halbe Seite leer vor dem nächsten Abschnitt etc.) Platz sparen oder gewinnen zu wollen!
- Bitte unterscheiden Sie zwischen Gedanken- und Bindestrichen. Bindestriche werden ohne Leerzeichen an das Wort angeschlossen und markieren eine Ellipse oder einen Zeilenumbruch (z.B. *Hoch- und Schriftsprache*). Gedankenstriche hingegen kennzeichnen eine Pause, sind länger und werden beiderseits durch ein Leerzeichen vom Wort getrennt (*Es ist "die Situation gegeben, dass die deskriptiv ermittelte Norm − der normale Sprachgebrauch − als der richtige Sprachgebrauch zum Lehrinhalt wird"* (Bergmann, Pauly, Stricker 2001:10). Intervalle markiert der sog. *Bis-Strich*, der einem Gedankenstrich gleicht: *Mi. 10:15–11:45 Uhr*, *A–Z*.

#### <span id="page-4-1"></span>**1.4 Zitieren und Bibliographieren**

# **1.4.1 Plagiate**

Ein Plagiat ist die unbefugte Verwertung geistigen Eigentums unter Anmaßung der Autorschaft, im Detail "wenn jemand

- 1. Wörter, Ideen oder Arbeitsergebnisse verwendet,
- 2. die einer identifizierbaren Person oder Quelle zugeordnet werden können,
- 3. ohne die Übernahme sowie die Quelle in geeigneter Form auszuweisen,
- 4. in einem Zusammenhang, in dem zu erwarten ist, dass eine originäre Autorschaft vorliegt,
- 5. um einen Nutzen, eine Note oder einen sonstigen Vorteil zu erlangen, der nicht notwendigerweise ein geldwerter sein muss." (vgl. Fishman 2009, übers. von D. Weber-Wullf, [http://plagiat.htw](http://plagiat.htw-berlin.de/ff/definition/1_1/defs)[berlin.de/ff/definition/1\\_1/defs](http://plagiat.htw-berlin.de/ff/definition/1_1/defs) [dort weitere interessante Infos zum Thema]; Zugriff: 23.1.19)

Mit einem Plagiat verstoßen Sie gegebenenfalls nicht nur gegen geltendes Urheberrecht, Sie handeln auch wider die Regeln der guten wissenschaftlichen Praxis. Ein Plagiat kann zum Ausschluss aus dem jeweiligen Seminar führen; die Leistung wird mit "nicht bestanden" bewertet. Je nach Schwere des Plagiats drohen darüber hinaus weitere prüfungsrechtliche Konsequenzen (im Extremfall Abbruch oder Aberkennung des Studiums).

Bitte seien Sie sich bewusst, dass jede Übernahme fremden geistigen Eigentums kenntlich zu machen ist. Auch eine Übernahme aus eigenen früheren Arbeiten muss kenntlich gemacht werden. Prüfen Sie während der abschließenden Korrekturlektüre Ihrer Arbeit nochmals, ob alle notwendigen Nachweise enthalten sind.

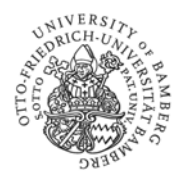

#### **1.4.2 Zitierweise**

- Zitate müssen immer als solche kenntlich gemacht werden, sonst setzen Sie sich dem Vorwurf des Plagiats aus (s. Hinweise zu Plagiaten oben). Wörtliche Zitate sind durch doppelte Anführungszeichen kenntlich zu machen, z.B.: "Der die Phoneme behandelnde Teil der Linguistik heißt Phonologie, Phonemik oder Phonematik" (Bergmann, Pauly, Stricker 2005:3).
- Wenn Sie sinngemäß zitieren, verwenden Sie *s.* (=siehe) oder *vgl.* (s. Rothstein 2011: 127-137).
- Vermeiden Sie die Übernahme von Zitaten aus zweiter Hand; in solchen Fällen sollten Sie, sofern irgend möglich, das Zitat nachprüfen und dann direkt zitieren. Dies bedeutet: "zitiert nach" sollte nicht in wissenschaftlichen Hausarbeiten vorkommen.
- Grenzen Sie längere Zitate (mehr als drei Zeilen) auch formal ab (einrücken, kleinere Schrift von 10pt):

**Pragmalinguistik** oder **Pragmatik** bezeichnet einen Zweig der Sprachwissenschaft, der sich mit den intentions- und situationsabhängig sprachlichen Gestaltungen befasst. Dies bedeutet, dass sie kontextabhängig sind. (Bergmann, Pauly, Stricker 2005:123; [Hervorhebungen im Original])

- Auslassungen sind durch eckige Klammern und drei Punkte zu markieren, z. B.: "Die Ermittlung der sprachgeographischen Gegebenheiten aus bereits vorliegenden [...] Texten ist nur bei relativ häufig auftretenden Phänomenen möglich."
- Zitate müssen immer genau übernommen werden, auch wenn sie Fehler enthalten. Diese Fehler kann man mit [sic!] kennzeichnen.
- Zitate, die in den eigenen Text eingefügt sind, müssen grammatisch korrekt eingebettet werden. Eventuell nötige Änderungen sind durch eckige Klammern zu kennzeichnen. Beispiel im Original: "bezeichnet einen Zweig der Sprachwissenschaft, der sich mit den intentions- und situationsabhängig sprachlichen Gestaltungen befasst."; Zitat in Ihrer Arbeit: Sie "bezeichn[en] einen Zweig der Sprachwissenschaft, der sich mit den intentions- und situationsabhängig sprachlichen Gestaltungen befasst."
- Gehen Sie mit direkten Zitaten generell sparsam um und verwenden Sie sie nur, wenn die entsprechenden Passagen eine Einsicht besonders pointiert formulieren oder für Ihre eigene Argumentation besonders relevant sind.

# **1.4.3 Bibliographische Angaben**

- Die bibliographischen Angaben werden im Fließtext mit Klammern angeführt (amerikanische Zitierweise): "Zitate werden stets in doppelte Anführungszeichen gesetzt" (Rothstein 2011: 128).
- Die Literaturverweise werden direkt im Fließtext und nicht in Fußnoten angegeben. Fußnoten sollten sparsam bis gar nicht benutzt werden.
- Bei der amerikanischen Zitierweise ist darauf zu achten, dass im Literaturverzeichnis die Jahreszahl direkt nach dem Namen des Autors folgt: Bergmann, Rolf/Pauly,

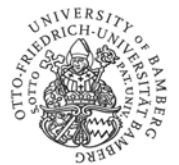

Kontakt: helga.muench(at)uni-bamberg.de

Peter/Stricker, Stefanie (2010): Einführung in die deutsche Sprachwissenschaft. Heidelberg: Winter.

- Ein auf die Autorin oder den Autor bezogenes Personalpronomen muss mit deren bzw. dessen Geschlecht übereinstimmen.
- Wenn ein zitierter Autor/eine zitierte Autorin in einem Jahr mehrere Arbeiten publiziert hat, können Sie dies deutlich machen durch einen Kleinbuchstaben, der an die Jahreszahl angefügt wird, Bsp.: Bergmann (1995a), Bergmann (1995b).
- Vermeiden Sie *ebenda* (ebd.). Geben Sie immer die exakte Quelle an.
- Wichtig ist insbesondere die Konsequenz bei den Angaben. Auch innerhalb der germanistischen Sprachwissenschaft sind unterschiedliche Modelle etabliert: Halten Sie sich an diesen Leitfaden und fragen Sie im Zweifelsfall nach.

# **1.4.4 Literaturverzeichnis**

Das Literaturverzeichnis erfasst die von Ihnen in Ihrer Arbeit ausgewiesenen (d.h. direkt oder indirekt zitierten) Titel, nicht aber Texte, die nur gelesen wurden. Das Literaturverzeichnis wird in der Linguistik üblicherweise aufgeteilt in: Primärliteratur bzw. Korpora und Sekundärliteratur (und ggf. Internetquellen, Tools o.a.) unterteilt. Die Titel werden alphabetisch angeordnet nach Familiennamen des Autors bzw. des Herausgebers. Achten Sie auch beim Erstellen des Literaturverzeichnisses auf die konsequente Einhaltung einer Bibliographiepraxis.

Sollten Sie mehrere Abbildungen haben, denken Sie auch an ein **Abbildungsverzeichnis**. Ein Abkürzungsverzeichnis ist dagegen nur in seltensten Fällen notwendig.

# **1.4.5 Zitieren von Internetquellen**

Bitte seien Sie grundsätzlich äußerst vorsichtig beim Zitieren von Internetquellen. Die Wikipedia gilt nicht als zitierfähige Quelle, doch kann sie verwendet werden, um sich einen ersten Einblick zu verschaffen. Auch können Sie die dort angeführte Literatur aufgreifen.

Daneben gibt es durchaus zitierfähige Internetquellen, z. B. wissenschaftliche Zeitschriften, die ausschließlich online publiziert werden. In diesem Fall zitieren Sie den betreffenden Aufsatz am besten, falls vorhanden, mit doi (Digital Object Identifier), andernfalls mit URL und Zugriffsdatum, z.B.: https://www.linguistikmachfreu.de (abgerufen am 23.01.2019). Besteht neben der Online-Version allerdings eine Druckfassung, sollten Sie in Ihrer Arbeit unbedingt auf diese verweisen.

Es gilt: **Prüfen Sie die wissenschaftliche Qualität der Quelle, egal in welchem Medium Sie sich befinden!**

# <span id="page-6-0"></span>**2 Inhaltliches**

#### <span id="page-6-1"></span>**2.1 Thema**

- Kommen Sie für eine Vorabbesprechung in die Sprechstunde des/der Dozierenden. Das von Ihnen gewählte Thema (samt Umfang der Arbeit) ist mit der Seminarleitung abzustimmen.
- Unterscheiden Sie zwischen dem Thema Ihrer Arbeit und der selbst gewählten, konkreten Fragestellung. Je präziser die Fragestellung ist, desto einfacher fällt Ihnen die Arbeit.

#### <span id="page-6-2"></span>**2.2 Literaturrecherche**

Wichtig ist eine gute **Literaturrecherche**, die vor allem neueste Literatur mit einschließt.

**Lehrstuhl für deutsche Sprachwissenschaft** Prof. Dr. Renata Szczepaniak Hornthalstraße 2 96047 Bamberg Kontakt: helga.muench(at)uni-bamberg.de

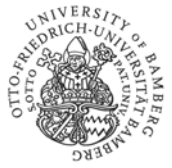

Verwenden Sie so viel Forschungsliteratur, wie für die Beantwortung Ihrer Fragestellung **nötig**  ist. Hier gilt nicht: je mehr, desto besser, sondern je relevanter, desto besser. Vermeiden Sie unnötig viele Referenzen, berücksichtigen Sie relevante und aktuelle Beiträge zum Thema.

#### **2.2.1 Kataloge und Datenbanken:**

- Bamberger Katalog: Hier können Sie sowohl eigenständige Literatur finden als auch einzelne Aufsätze, die in Sammelbänden oder Zeitschriften publiziert wurden
- [GBV/GVK \(Gemeinsamer Verbundkatalog\):](https://gso.gbv.de/DB=2.1/?COOKIE=U8100,K8100,D2.1,E223d0653-3f,I22,B0018++++++,SY,A%5C9008+J,,1,,U,,4,,7,,M,H6-12,,16-17,,19-21,,30,,50,,60-62,,73-78,,80,,88-90,NSUB+HAMBURG,R134.100.149.123,FN&COOKIE=U8100,K8100,D2.1,E223d0653-3f,I22,B0018++++++,SY,A,H6-12,,16-17,,19-21,,30,,50,,60-62,,73-78,,80,,88-90,NSUB+HAMBURG,R134.100.149.123,FN) Auch hier finden Sie sowohl eigenständige Literatur als auch einzelne Aufsätze, die in Sammelbänden oder Zeitschriften publiziert wurden. In diesem Katalog sind Titel von ca. 500 Bibliotheken enthalten (das heißt, Sie finden auch Titel, die nicht in Bamberg vorhanden sind).
- [MLA \(Modern Language Association\):](http://rzblx10.uni-regensburg.de/dbinfo/detail.php?bib_id=ub_ba&colors=&ocolors=&lett=fs&tid=0&titel_id=102866) Auch hier finden Sie sowohl eigenständige Literatur als auch einzelne Aufsätze, die in Sammelbänden oder Zeitschriften publiziert wurden.
- [Google Scholar:](https://scholar.google.de/) Hier finden Sie online verfügbare Titel (teilweise kostenlos) oder Verweise auf diese.

#### **2.2.2 Wie kann man bei der Literaturrecherche vorgehen?**

- **Schlagwortsuche**: Zu Beginn der Recherche bietet es sich an, Schlagworte zu einem Thema in die Suchmasken der Kataloge oder Datenbanken einzugeben. Die Treffer können dann nach evtl. relevanten Titeln durchgesehen werden. Bspw. können Sie im Bamberger Katalog "Einführung Sprachgeschichte" eingeben, wenn Sie nach Einführungsliteratur zum Thema Sprachgeschichte suchen. Möchten Sie etwa sowohl nach Treffern suchen, die entweder mit "Graphematik" oder mit "graphematisch" verschlagwortet sind bzw. eines der Wörter im Titel haben, können Sie "Graphemati\*" eingeben.
- **Schneeballprinzip**: Eine sehr gute Methode, um relevante Literatur zu finden, ist das Schneeballprinzip: ausgehend von einem Aufsatz/einem Band arbeiten Sie sich durch die dort erwähnte Literatur und suchen die für Sie interessanten Titel heraus (Achtung: mit dieser Methode findet man natürlich immer nur Texte, die älter sind als der, den man bereits hat)
- **Konkrete Titel finden**: Sucht man nach einem ganz bestimmten Titel, kann man diesen in der entsprechenden Datenbank/im entsprechenden Katalog eingeben und so herausfinden, wo der Titel in der Bibliothek zu finden ist, bzw. ob es den Volltext evtl. online gibt. Einschränkungen lassen sich über die erweiterte Suche vornehmen.
- **Publikationslisten**: Weiß man, dass eine bestimmte Autorin/ein bestimmter Autor zu einem Thema publiziert hat, kann man auch auf deren/dessen Homepage die Publikationsliste nach passenden Titeln durchforsten.

# <span id="page-7-0"></span>**2.3 Aufbau**

Ihre Arbeit besteht aus folgenden Teilen:

- Deckblatt
- Inhaltsverzeichnis
- Text, bestehend aus Einleitung, Hauptteil und Schluss (zu den einzelnen Elementen s.u.)
- Die Überschriften der einzelnen Kapitel sollen informativ sein. Aus ihnen sollte

Prof. Dr. Renata Szczepaniak Hornthalstraße 2 96047 Bamberg Kontakt: helga.muench(at)uni-bamberg.de

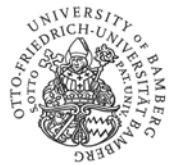

hervorgehen, was der Leser/die Leserin in diesem Kapitel am Inhalt zu erwarten hat, z.B. "Graphematische Typologie: Flache und tiefe Schriftsysteme" usw.

• Literaturverzeichnis, ggf. Anhang

# <span id="page-8-0"></span>**2.4 Textteil**

Die Kapitel und Unterkapitel werden mit arabischen Zahlen durchnummeriert, z.B.:

- 1. Einleitung
- 2. Forschungsüberblick
	- 2.1 Lexikalismus
	- 2.2 Transformationalismus
	- 2.3 Neuere Ansätze

2.3.1 Konstruktionsgrammatik

- 2.3.2 HPSG
- 3. Der Grammatikalisierungsgrad des *am*-Progressivs
	- 3.1 Korpus und Methode
	- 3.2 Ergebnisse der Korpusuntersuchung
	- 4. Fazit

Mehr als drei Gliederungsebenen (z.B. 2.3.1.4) sollten vermieden werden.

# **2.4.1 Einleitung**

Die Einleitung sollte knapp und präzise in Ihre Arbeit einführen und Interesse am Thema wecken. Vermeiden Sie unnötige, journalistisch anmutende Aufhänger, sondern führen sachlich ins Thema der Arbeit ein. In der Einleitung sollte knapp, aber schlüssig und klar die Zielsetzung Ihrer Arbeit dargelegt sowie Ihre methodische Vorgehensweise beschrieben werden. Dazu kann eine Fragestellung dienen, ein methodischer Ansatz, eine aktuelle Forschungsdiskussion oder dergleichen. Begründen Sie die Wahl Ihrer Schwerpunkte bzw. rechtfertigen Sie die nicht untersuchten Bereiche und skizzieren Sie in Textform den weiteren Aufbau der Arbeit ("Kapitel 2 gibt einen knappen Forschungsüberblick, während Kapitel 3 das verwendete Korpus und die Analysemethoden näher vorstellt..." usw.)

Die Einleitung sollte bei Seminararbeiten nicht mehr als eine Seite in Anspruch nehmen.

# **2.4.2 Hauptteil**

Die eigentliche Untersuchung stellt den Hauptteil Ihrer Arbeit dar. Hier bearbeiten Sie Ihr selbstgesetztes Untersuchungsziel, das Sie zunächst theoretisch vorbereiten und anschließend – am besten mit empirischen Methoden Ihrer Wahl – verfolgen. Dabei befassen Sie sich mit der aktuellen Forschungsdiskussion, die Sie kritisch bewerten und für Ihre eigenen Ansätze nutzen können. Ein Beispiel:

*Die Entwicklung der satzinternen Großschreibung wird zunächst von pragmatischen und semantischen Motiven bestimmt (vgl. BERMGANN 1999: 74–75). Allerdings scheint die syntaktische Kategorie der Nominalphrase für die Steuerung der Groß- und Kleinschreibung immer eine wichtige Bezugsgröße gewesen zu sein. In der vorliegenden Arbeit soll daher der Frage nachgegangen werden, welche Zusammenhänge zwischen Majuskelgebrauch und Nominalphrase in frühneuhochdeutschen Handschriften bestehen.*

Stand: Februar 2019 9 Berücksichtigen Sie, dass Ihre Arbeit nicht nur darstellenden Charakter hat, sondern vor allem

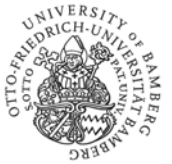

argumentativen. **Achten Sie dabei unbedingt darauf, Ihre Thesen durch Verweise auf Literatur zu belegen und dadurch Ihre Behauptungen zu stützen.**

Abbildungen wie Tabellen, Graphiken etc. dürfen gerne eingebracht werden. Darin können Ergebnisse der eigenen Untersuchungen zusammengefasst werden. Diese müssen aber im Fließtext diskutiert werden. Bitte nummerieren Sie die Abbildungen und versehen Sie sie mit einer aussagekräftigen Beschriftung (z.B. "Abb. 1: Relative Frequenz der Pluralformen *Pizzas*  und *Pizzen* im Deutschen Referenzkorpus"). Gleiches gilt für Tabellen, die unabhängig von den Abbildungen mit "Tab. 1", "Tab. 2" usw. nummeriert und ebenfalls mit einer aussagekräftigen Beschriftung versehen werden sollten.

**Achten Sie darauf, dass sich durch die gesamte Arbeit ein erkennbarer 'roter Faden' zieht und Ihre Ausführungen stets stringent sind!** Die theoretische Grundlage muss die empirische Untersuchung vorbereiten. Sie können die empirische Analyse der Daten mit einem Unterkapitel "Diskussion" abschließen, in dem Sie Konsequenzen ihrer Ergebnisse sowie auch methodische Probleme offen diskutieren.

# **2.4.3 Schluss**

Der Schluss dient der Abrundung Ihrer Arbeit und sollte mit der Einleitung inhaltlich einen Rahmen bilden. Hier sollten die in der Einleitung formulierten Ziele aufgegriffen und die Antworten/Ergebnisse dazu kurz zusammenfassend referiert werden (bitte keine neuen Argumente in den Schlussteil!). Folgende Möglichkeiten stehen dabei offen:

- einen Ausblick auf weitere Themen oder mögliche zukünftige Entwicklungen im untersuchten Forschungsgebiet bzgl. der untersuchten Problematik geben,
- abschließende Fragestellung, objektive Kritik
- Stellungnahme/Bewertung (unter Einhaltung des wissenschaftlichen Stils, also keine persönliche Meinung),
- offen gebliebene Fragen als Forschungsdesiderate aufzeigen.

# <span id="page-9-0"></span>**2.5 Linguistische Auszeichnungskonventionen**

Neben der orthographischen und grammatischen Korrektheit müssen Sie die gängigen linguistischen Auszeichnungskonventionen berücksichtigen.

- Markierung der Ausdrucksseite eines Wortes (auch Affixe, Wortteile) kursiv: *Tee; -lich*
- Markierung der Bedeutungsseite in einfachen Anführungszeichen: lat. *scribere* 'schreiben'
- Markierung der phonetischen Transkription in eckigen Klammern: ['kœstlɪç]
- Markierung von Phonen in eckigen Klammern [ə]
- Markierung von Phonemen durch Schrägstriche: /œ/
- Markierung von Graphemen durch Spitzklammern: <ö>
- Markierung von morphologischen Segmentierungen durch geschweifte Klammern: {Arbeit}{-en},
	- Markierung von Entwicklungsstufen (diachrone Sicht) und Entlehnungsprozessen durch größer/kleiner-Zeichen: > 'entwickelt sich zu'; < 'entwickelt sich aus': ahd. *wurfun* > mhd. *wurfen >* nhd*. warfen*; dt. *Kürbis* < lat. *cucurbita*

• Markierung von ungrammatischen oder rekonstruierten Formen durch Asterisk: \**sie streichte*, von fraglichen durch Fragezeichen: ? *schwomm*

Stand: Februar 2019 10 • Gängige linguistische Termini müssen nicht erklärt werden (z.B. *Affix*, *Plural*)

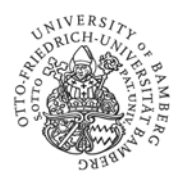

# <span id="page-10-0"></span>**3 Allgemeine Hinweise**

Wenn Sie grundsätzlich Hilfe beim Verfassen einer wissenschaftlichen Arbeit benötigen, informieren Sie sich über das entsprechende Angebot an der Universität.

#### <span id="page-10-1"></span>**3.1 Hilfreiche Wörterbücher**

- Etymologische Wörterbücher (KLUGE, www.dwds.de)
- Fremdwörterbücher (DFWB, Duden Das Fremdwörterbuch)
- Allgemeine Wörterbücher zum Deutschen (z. B. Duden Universalwörterbuch, [www.dwds.de,](http://www.dwds.de/) [www.duden.de\)](http://www.duden.de/) Achtung: Allgemeine Wörterbücher eignen sich nicht zum Nachschlagen von Fachtermini!
- Historische (Spezial-)Wörterbücher (z.B. alt-, mittel-, frühneuhochdeutsche Wörterbücher; Deutsches Wörterbuch von Jakob und Wilhelm Grimm, http:// woerterbuchnetz.de/DWB/)

#### <span id="page-10-2"></span>**3.2 Hilfreiche Fachlexika**

- Bußmann, Hadumod (2008): Lexikon der Sprachwissenschaft. Stuttgart: Alfred Kröner Verlag.
- Glück, Helmut/Rödel, Michael (Hrsg.) 2016: Metzler Lexikon Sprache. Stuttgart: Metzler.

#### <span id="page-10-3"></span>**3.3 Empfohlene Korpora**

Für die Arbeit mit **gegenwartssprachlichen** Daten bieten sich an:

- Deutsches Referenzkorpus (DeReKo: [https://cosmas2.ids-mannheim.de/cosmas2](https://cosmas2.ids-mannheim.de/cosmas2-web/) [web/\)](https://cosmas2.ids-mannheim.de/cosmas2-web/)
- DWDS-Kernkorpora [\(https://www.dwds.de/\)](https://www.dwds.de/)
- WaCky: Webkorpus, z.B. für die Arbeit an sprachlichen Zweifelsfällen und sonstigen niedrigfrequenten Phänomenen interessant (http://wacky.sslmit.unibo.it/doku.php)

Für **sprachhistorische** Daten gibt es derzeit Referenzkorpora fürs Althochdeutsche (und Altsächsische), fürs Mittelhochdeutsche sowie fürs Mittelniederdeutsche:

- Referenzkorpus Altdeutsch:<https://korpling.german.hu-berlin.de/annis3/ddd>
- Referenzkorpus Mittelhochdeutsch:<https://www.linguistics.rub.de/rem/>
- Referenzkorpus Mittelniederdeutsch/Niederrheinisch: [https://www.slm.uni](https://www.slm.uni-hamburg.de/ren.html)[hamburg.de/ren.html](https://www.slm.uni-hamburg.de/ren.html)

Fürs **Frühneuhochdeutsche** ist derzeit das Bonner Frühneuhochdeutschkorpus die beste Wahl (https://korpora.zim.uni-due.de/FnhdC/). Fürs **ältere Neuhochdeutsche** ist das Deutsche Textarchiv die beste Wahl, das über http://www.deutschestextarchiv.de/ sowie (mit besseren Download-Optionen) über https://www.dwds.de/ zugänglich ist.

**Wichtig:** Korpusbasierte Arbeit erfordert ein gewisses Maß an Einarbeitung. In diesem Leitfaden können wir zwar keinen Einstieg in die Korpuslinguistik bieten, aber auf empfehlenswerte Tutorials verweisen:

• Noah Bubenhofer: Einführung in die Korpuslinguistik [\(https://www.bubenhofer.com/korpuslinguistik/kurs/\)](https://www.bubenhofer.com/korpuslinguistik/kurs/) - sehr ausführlich und teils etwas

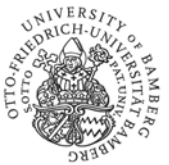

technisch, aber gut verständlich und v.a. auch zur selektiven Lektüre geeignet (d.h. wenn man nur etwas übers Deutsche Referenzkorpus lesen möchte, liest man einfach das entsprechende Kapitel)

- Andreas Blombach: Anleitung zur Benutzung von Korpora zu geschriebenem und gesprochenem Deutsch [\(http://sprachwissenschaft.fau.de/personen/daten/blombach/korpora.pdf\)](http://sprachwissenschaft.fau.de/personen/daten/blombach/korpora.pdf) - kompakter, gut lesbarer und verständlicher Einstieg in DWDS, DeReKo sowie Datenbank Gesprochenes Deutsch.
- Stefan Hartmann: Begleitmaterial zu "Deutsche Sprachgeschichte. Grundzüge und Methoden" [\(https://hartmast.github.io/sprachgeschichte/\)](https://hartmast.github.io/sprachgeschichte/) - enthält Tutorials zu ANNIS, DeReKo u.a.

Der Einstieg ins empirische Arbeiten kann etwas Zeit kosten, lohnt sich aber. Auch ist der Aufwand, den Sie für eine empirische Arbeit betreiben müssen, letztlich nicht größer als der, der für eine wirklich gute theoretische Arbeit notwendig ist. Wir erwarten auch keine ausgefeilten statistischen Analysen oder fortgeschrittene computerlinguistische Kenntnisse: Ziel des empirischen Arbeitens ist, dass Sie sich mit authentischen (Sprach-)Daten auseinandersetzen und darauf Ihre Argumentation aufbauen. Bei praktischen Fragen beraten wir Sie selbstverständlich gerne.

# <span id="page-11-0"></span>**3.4 Hinweise zur Fehlervermeidung**

- Häufig falsch geschriebene Wörter:
	- − *Monophthong* und *Diphthong*
	- − *Standardsprache*
	- − korrekte Verwendung des Plurals bei: *Affrikate Affrikaten; Genus Genera;*
	- − *Kasus – Kasus; Korpus – Korpora; Numerus – Numeri; Simplex – Simplizia; Spirans – Spiranten; Tempus – Tempora*
	- − korrekte Verwendung des Genus: *die Affrikate; das Dentalsuffix; das Genus; das Korpus (Pl.: die Korpora); die Partikel (Pl.: die Partikeln); das Passiv; das Präteritum; das Präsens; der Sexus; die Spirans*
	- − Unterscheidung *Worte Wörter*: *Deine Worte* (= Äußerung, Zitat, Rede) *haben mich nachdenklich gemacht.* vs. *Der Text hat 1000 Wörter* (= Lexeme)*.*
- **Lesen Sie Ihre Arbeit nach Fertigstellung unbedingt noch einmal sorgfältig Korrektur!** Bestenfalls lassen Sie Ihre Arbeit Korrektur lesen.

• Vermeiden Sie Rechtschreib-, Tipp- oder Interpunktionsfehler. Viele Fehler hinterlassen einen negativen Eindruck, der sich auf die Benotung auswirkt. Wenn Sie Mühe und Sorgfalt auf die äußere Gestaltung Ihrer Arbeit verwenden, wirft das ein positives Licht auf Ihre Arbeitsweise.

• Nutzen Sie die Hilfen, die Ihnen Ihr Textverarbeitungsprogramm bietet, angefangen vom automatischen Erstellen des Inhaltsverzeichnisses über die Fußnotenzählung bis hin zur Tabellenfunktion (somit entgehen Sie Fehlern bei der Auflistung nach etwaigen Korrekturen und Änderungen).

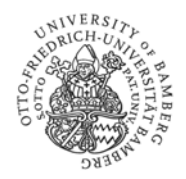

#### <span id="page-12-0"></span>**3.5 Stil**

- Schreiben Sie sachlich und klar; nutzen Sie unkomplizierte Sätze; vermeiden Sie bitte den Nominalstil.
- Grammatik und Rechtschreibung unterliegen Regeln, die Sie als Studierende der Germanistik beherrschen sollten. Angehende LehrerInnen müssen beispielsweise die Kommaregelungen sowie die Regelungen der Getrennt- und Zusammenschreibung und Klein-/Großschreibung des Deutschen beherrschen! Ziehen Sie im Zweifelsfall entsprechende Nachschlagewerke heran, z. B. [das amtliche Regelwerk,](http://www.rechtschreibrat.com/DOX/rfdr_Regeln_2016_redigiert_2018.pdf) ein Rechtschreibwörterbuch oder eine Grammatik. **Eine Arbeit, die viele Flüchtigkeits-, Rechtschreib- oder Interpunktionsfehler aufweist, wird schlechter bewertet.**
- Ein übertriebener Gebrauch von Fremdwörtern ist der Verständlichkeit abträglich und wertet Ihre Arbeit nicht auf.
- Seien Sie vorsichtig bei der Verwendung der 1. Person (*ich*, *wir*) in wissenschaftlichen Arbeiten.
- Vermeiden Sie unnötig komplexe Satzkonstruktionen!
- Verwenden Sie Konnektoren, um eine in sich schlüssige und runde Arbeit zu verfassen (*da, insofern … als, um* etc.).
- **Vermeiden Sie Floskeln** (z.B. nicht: *Dazu muss noch gesagt werden*; *dazu ließe sich sagen*; *im Folgenden möchte ich zu Kapitel XY kommen*; *doch das würde zu weit führen*)!
- Achten Sie auf geschlechtergerechte Formulierung. Von der Verwendung des sog. generischen Maskulinums raten wir ab: Die Forschung zeigt eindeutig, dass die Leserin oder der Leser bei diesen Formen immer nur an männliche Referenten denkt. Daran ändert auch eine Fußnote nichts, die die Wahl des generischen Maskulinums mit besserer Lesbarkeit begründet. Ein gutes Verfahren ist u.E., zwischen maskulinen und femininen Referenzausdrücken zu variieren.

#### <span id="page-12-1"></span>**4 Abgabe der Hausarbeit**

- Die Abgabe muss nicht persönlich erfolgen, eine ausgedruckte Fassung kann im Sekretariat abgegeben oder in den entsprechenden Briefkasten geworfen werden (adressiert an die jeweilige DozentIn). Eine digitale Version per E-Mail soll nur auf ausdrücklichen Wunsch der Dozierenden geschickt werden.
- Eine Fristverlängerung ist nur in begründeten Ausnahmefällen und nach vorheriger Absprache möglich.

Die korrekte Form zählt zu den leichtesten Bedingungen für eine gute Note – betrachten Sie Ihre Arbeit als Werbung für sich und Ihre Kompetenzen. Gleichzeitig gilt: Mit jeder Arbeit entwickeln Sie sich weiter!

Bei Fragen stehen Ihnen Ihre Dozierenden immer zur Verfügung. Viel Erfolg und gutes Gelingen!